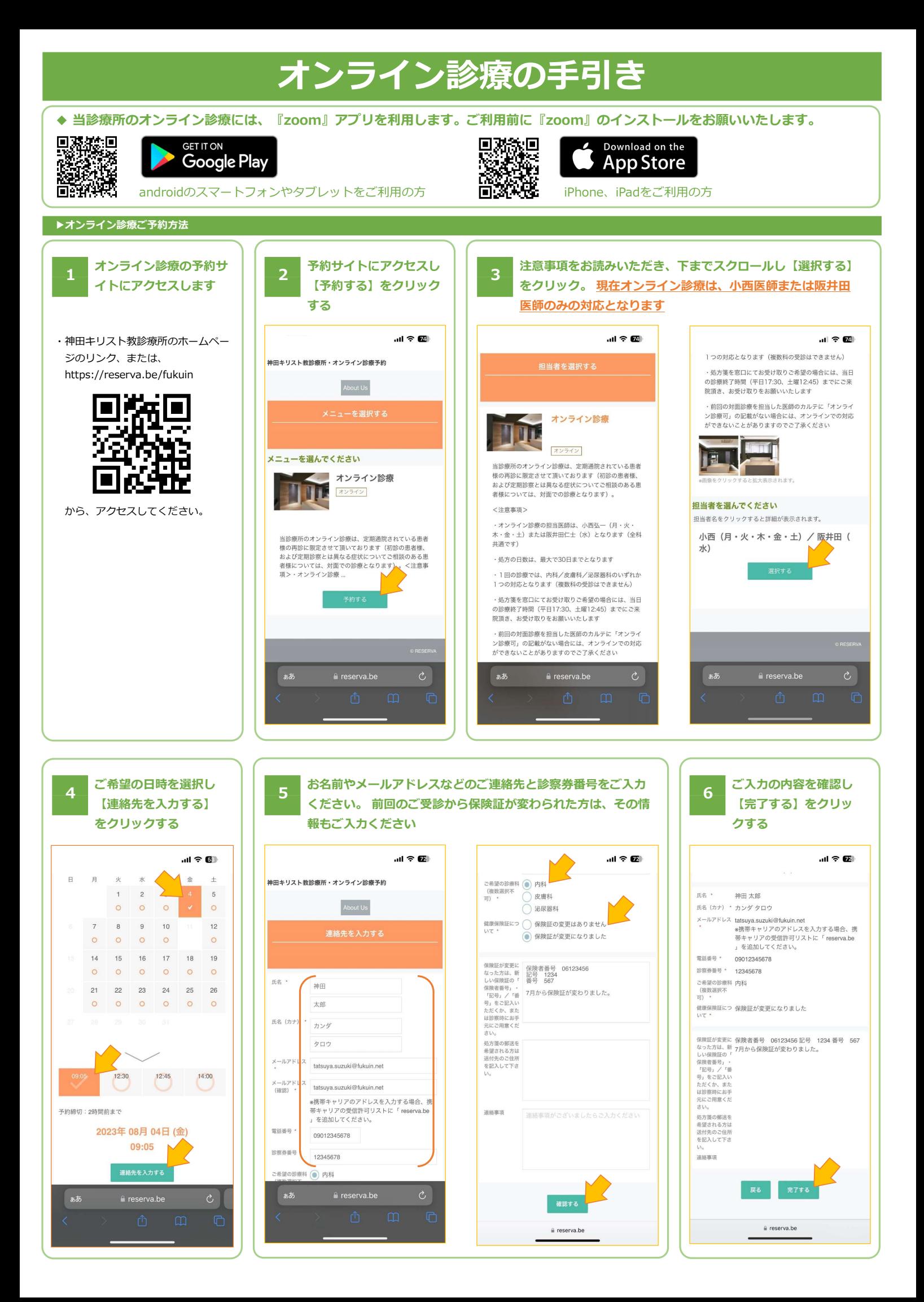

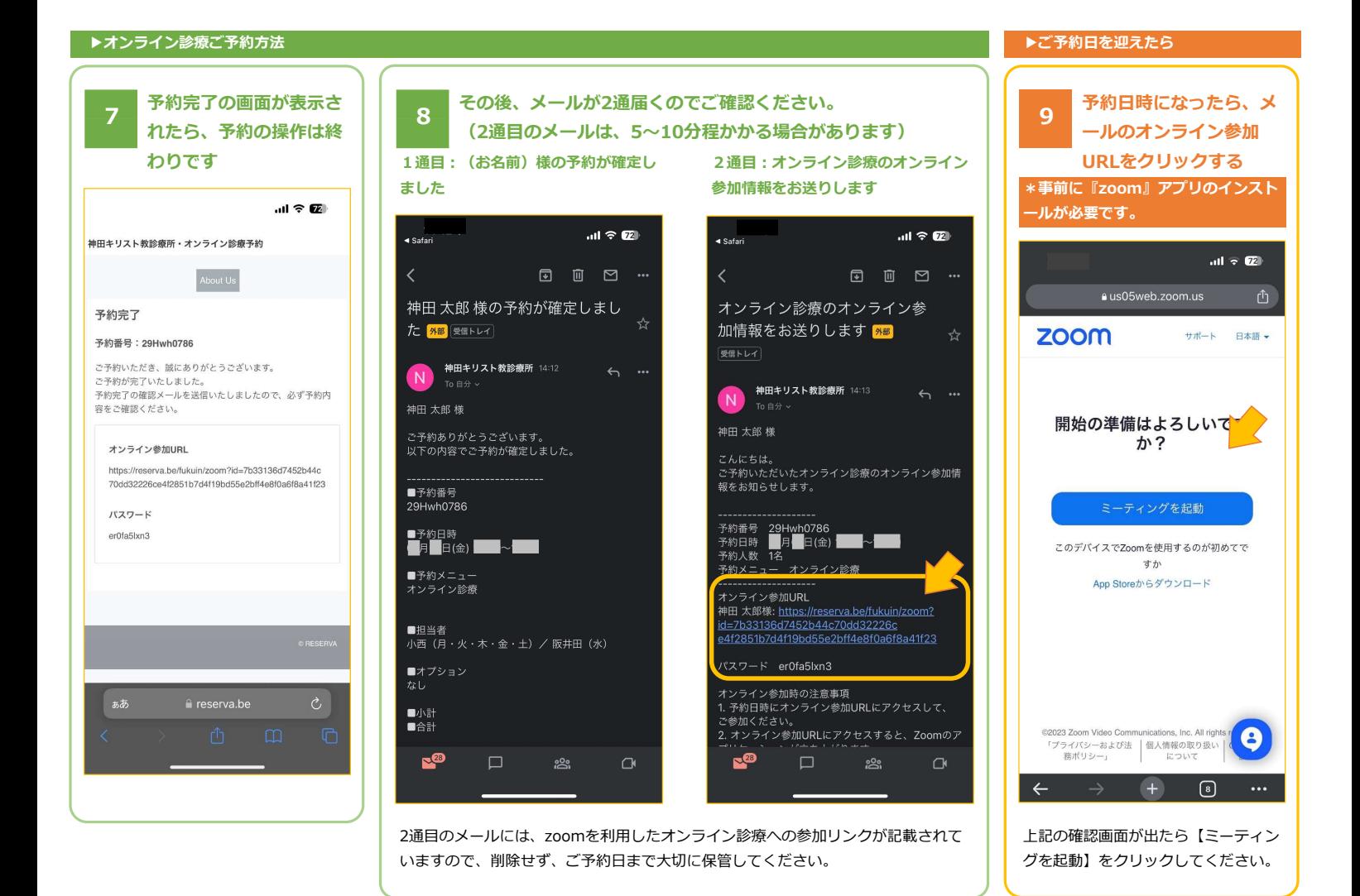

▶ご予約日を迎えたら

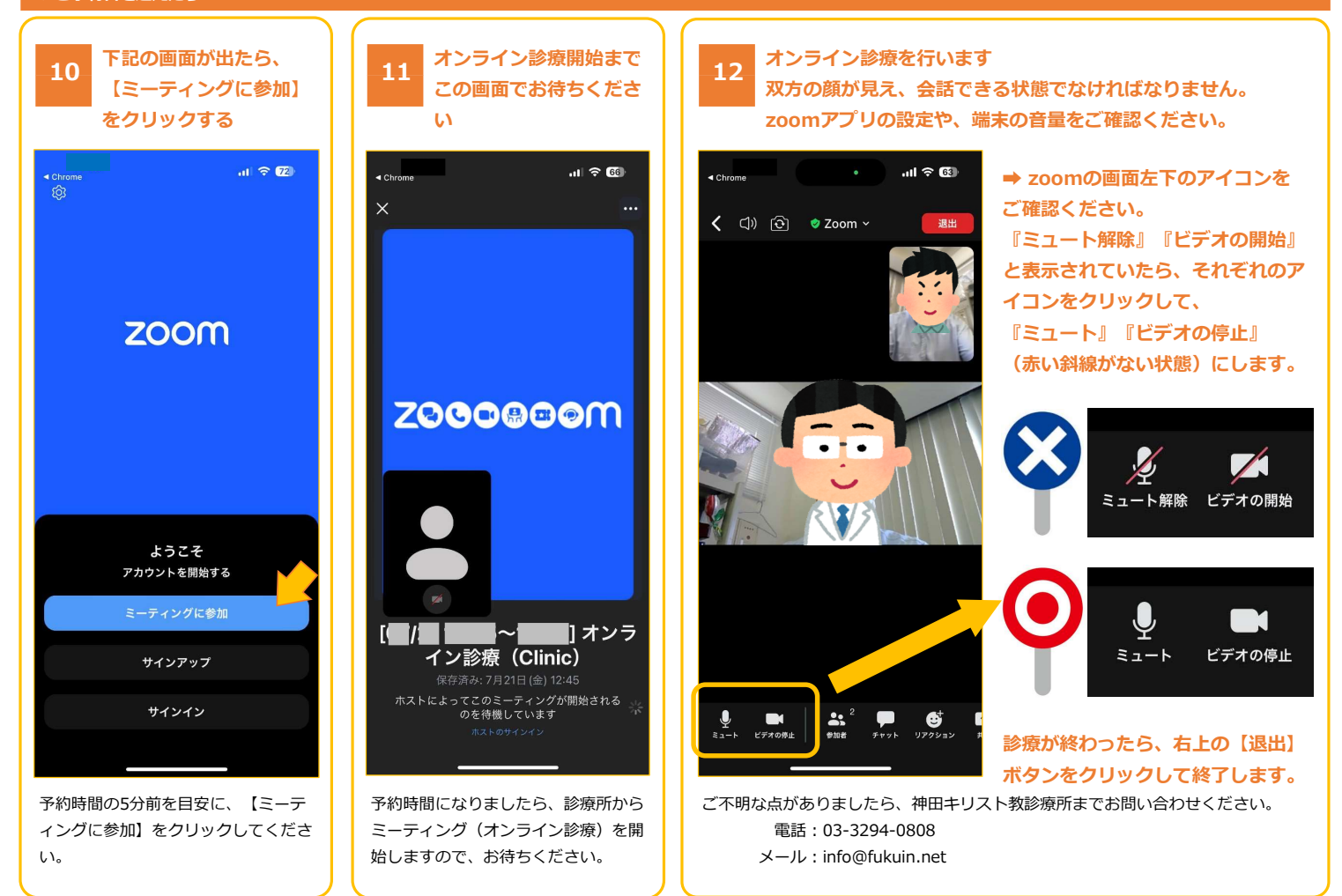